# Vérification et Validation

Année 2022-2023 https://www.lri.fr/∼wolff/teach-material/2022-2023/PolyTech-VnV/

Prof. Burkhart Wolff wolff@lri.fr

# Test fonctionnel

Date : 7 fevrier 2023

## Exercice 1 (Analyse partitionnelle et test aux limites)

Une société vend deux produits A et B au prix unitaire de  $5 \in \text{pour A}$  et de  $10 \in \text{pour B}$ . Une commande comprend une certaine quantité du produit A et une certaine quantité du produit B. Le coût d'une commande est la somme totale des prix unitaires des produits commandés, à laquelle on applique une réduction selon les règles suivantes :

- Si la somme totale est supérieure ou égale à 200  $\epsilon$ , on applique une réduction de 5%, si elle est supérieure ou égale à 1000  $\epsilon$ , la réduction est de 20%. Ces deux réductions ne sont pas cumulables et portent sur la somme totale.
- La société souhaitant encourager la vente de A, on applique, sur le prix obtenu grâce à la règle précédente, une réduction supplémentaire de  $10\%$  si la commande comprend au moins 45 produits A.
- 1. Donnez un ensemble de tests pour le calcul du coût total d'une commande. Pour chaque test :
	- expliquez le cas particulier visé par le test;
	- $-$  donnez la formule du résultat attendu ;
	- donnez un exemple de valeurs concrètes et le résultat correspondant attendu.
- 2. Complétez votre jeu de tests par une analyse aux limites.

#### Solution :

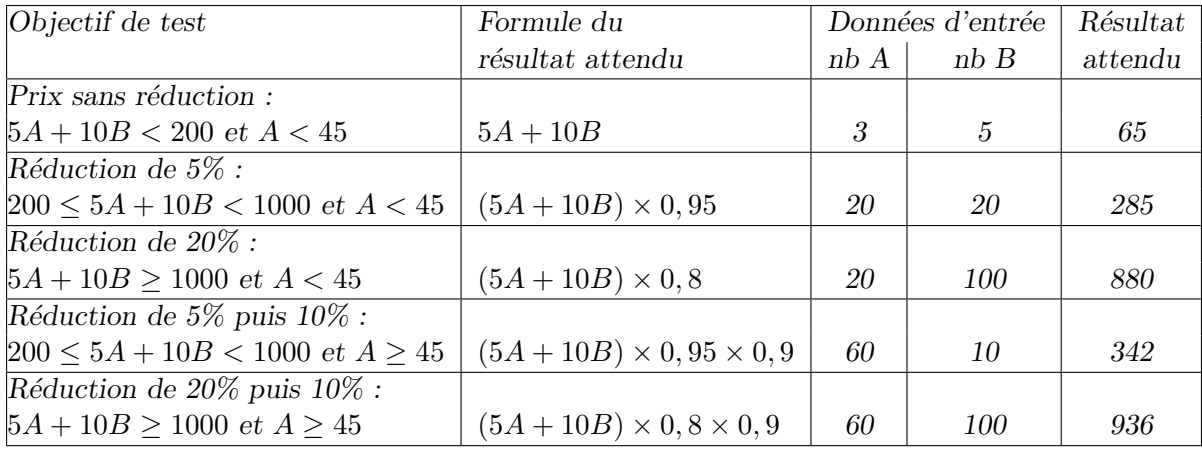

On peut compléter ce jeu de tests par des tests aux limites :  $A = 0$ ,  $B = 0$ ,  $5A + 10B = 199$ ,  $5A + 10B = 200, 5A + 10B = 999, 5A + 10B = 1000, A = 44, A = 45$ , chacune de ces conditions testées indépendamment des autres.

### Exercice 2 (Test fonctionnel formel d'une fonction)

L'opération middle prend en entrée trois entiers différents deux à deux et renvoie l'entier parmi les trois qui n'est ni le plus grand ni le plus petit.

- 1. Donnez une spécification formelle de cette opération.
- 2. Construisez la forme normale disjonctive de cette spécification et déduisez-en un ensemble de cas de test pour l'opération middle.
- 3. Donnez des tests concrets pour chacun des cas trouvés à la question précédente.

#### Solution :

#### Question 1

middle(int x, int y, int z) : int  $pre: x \neq y \land y \neq z \land x \neq z$  $\mathbf{post}: (result = x \lor result = y \lor result = z)$  $\wedge$  (result > x  $\vee$  result > y  $\vee$  result > z)  $\wedge$  (result < x ∨ result < y ∨ result < z)

Question 2 On ignore les états  $\sigma_{pre}$  et  $\sigma$  qui ne sont pas référencés dans ce problème. On note  $r = result.$ 

$$
pre_{\text{middle}}(x, y, z) \land post_{\text{middle}}(x, y, z, r) = x \neq y \land y \neq z \land x \neq z \land (r = x \lor r = y \lor r = z)
$$
  
\n
$$
\land (r > x \lor r > y \lor r > z) \land (r < x \lor r < y \lor r < z)
$$
  
\n
$$
= x \neq y \land y \neq z \land x \neq z \land (r = x \land r < y \lor r < z)
$$
  
\n
$$
((r = x \land r > y \land r < z) \lor (r = x \land r > z \land r < y) \lor (r = y \land r > x \land r < z) \lor (r = y \land r > z \land r < x) \lor (r = z \land r > x \land r < z) \lor (r = z \land r > x \land r < z) \lor (r = z \land r > y \land r < x))
$$

On obtient 6 cas de test.

Question 3

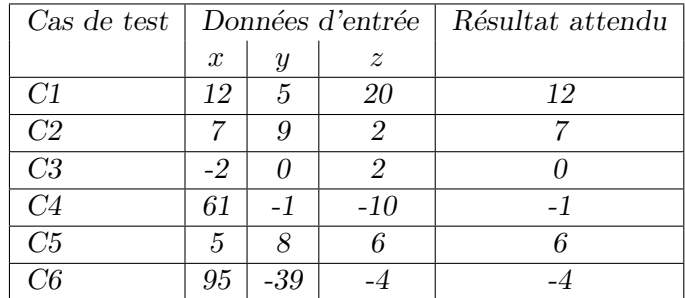

### Exercice 3 (Test fonctionnel formel d'une méthode)

On considère la spécification suivante.

L'instance de System gère une (unique) ressource, par exemple un processeur, qu'il doit partager entre des processus. Un processus ne termine jamais et ne libère jamais spontanément la ressource mais uniquement sur la requête du système via l'opération swap, qui permet d'attribuer la ressource à l'un des processus en attente. Le système n'est pas forcément équitable et se contente simplement d'essayer de ne pas redonner la ressource au processus qui le possédait déjà lors de l'échange précédent. Il dispose pour cela de current, l'éventuel processus qui possède actuellement la ressource, de last, l'éventuel processus qui possédait la ressource avant current, et de waiting, l'ensemble des processus demandeurs (qui inclut last).

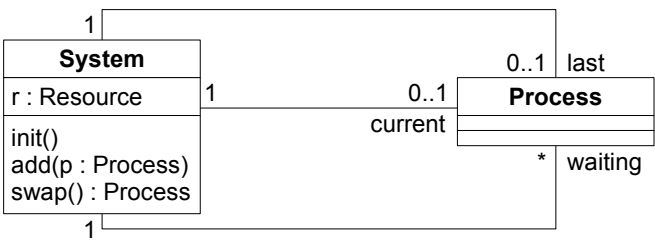

L'opération init() met le système dans un état initial où il n'existe aucun processus. L'opération  $add(p)$ :Process) ajoute un processus au système. S'il n'existe aucun processus, p devient le processus courant qui détient la ressource, sinon il est ajouté à waiting.  $L'$ opération swap() change le processus actif qui détient la ressource.

 $inv_{\text{System}}(s) \equiv s$ .waiting  $\neq \emptyset \longrightarrow s$ .current  $\neq \text{NULL}$  $\land$  s.last  $\neq$  NULL  $\longrightarrow$  (s.last  $\neq$  s.current  $\land$  s.last  $\in$  s.waiting)  $\land$  s.current  $\neq$  NULL  $\longrightarrow$  s.current  $\notin$  s.waiting

```
pre_{swap}((s) \equiv s.\text{waiting} \neq \emptyset)
```

$$
post_{\text{swap}}(result)(s) \equiv result \in old(s.\text{waiting}) \land s.\text{current} = result
$$
  
 
$$
\land \text{ s}.\text{waiting} = old(s.\text{waiting}) \setminus \{result\} \cup old(s.\text{current})
$$
  
 
$$
\land \text{ s}.\text{last} = old(s.\text{current})
$$
  
 
$$
\land \text{ (old(s.\text{last}) \neq NULL \land |old(s.\text{waiting})| > 1 \longrightarrow result \neq old(s.\text{last}))
$$

- 1. Donnez informellement les differents cas de test pour l'opération swap en fonction des valeurs de waiting, last et current avant et après l'opération.
- 2. Calculez la DNF pour l'opération swap et construisez les cas de test. Commencez le calcul de la DNF avec  $inv_{\text{System}}(s)(\sigma_{pre}) \wedge \text{pre}_{\text{swap}}(s)(\sigma_{pre}) \wedge post_{\text{swap}}(s)(\sigma_{pre}, \sigma) \wedge$  $inv_{\mathsf{System}}(s)(\sigma)$ .
- 3. S'électionnez des tests concrets pour chacun des cas de test déduits à la question précédente, en choisissant des valeurs pour waiting, last et current.
- 4. Pour chacun des tests obtenus à la question précédente, construisez la suite d'appel des fonctions init, add et swap permettant d'exécuter ce test.

## Solution :

Question 1 On voit dans la spécification de l'opération swap que le choix du processus result dans old(s.waiting) dépend de deux conditions : si old(s.last) est null ou si old(s.waiting) ne contient qu'un seul processus, alors result sera n'importe quel processus dans  $\textit{old}(s.\textit{waiting})$ , sinon, on le choisit de manière à ne pas reprendre  $\text{old}(s.\mathsf{last})$ . On va donc avoir quatre cas de test différents, selon qu'aucune de ces conditions n'est vraie, qu'une de ces deux conditions seulement est vraie ou que les deux conditions sont vraies. On a donc les cas de test suivants.

- 1. old(s.last) n'est pas vide et old(s.waiting) contient plus d'un processus. Dans ce cas, result est n'importe quel processus dans  $\text{old}(s.\text{waiting})$  à l'exception de  $\text{old}(s.\text{last})$ .
- 2. old(s.last) est vide et old(s.waiting) contient plus d'un processus. Dans ce cas, result est n'importe quel processus dans old(s.waiting).
- 3. old(s.last) n'est pas vide et old(s.waiting) contient un seul processus. Dans ce cas, result est l'unique processus contenu dans old(s.waiting) (même s'il est égal à old(s.last)).
- 4. old(s.last) est vide et old(s.waiting) contient un seul processus. Dans ce cas, result est l'unique processus contenu dans old(s.waiting).
- On va retrouver de façon formelle ces quatre cas en calculant la DNF pour l'opération swap.

Question 2 On abbrège s.current, s.waiting, s.last et result respectivement en s.c, s.w, s.l et r.

On a l'expression suivante de l'invariant (où les implications  $A \rightarrow B$  ont été transformées en disjonctions  $\neg A \lor B$ ) :

$$
inv_{\text{System}}(s) \equiv (s.w = \emptyset \lor s.c \neq NULL)
$$
  
 
$$
\land (s.l = NULL \lor (s.l \neq s.c \land s.l \in s.w))
$$
  
 
$$
\land (s.c = NULL \lor s.c \notin s.w)
$$

Juste pour expliqer d'ou viennent les old's. La notation dessus est une abbreviation pour :

$$
inv_{\text{System}}(s)(\sigma) \equiv (s.w(\sigma) = \emptyset \lor s.c(\sigma) \neq NULL)
$$
  
 
$$
\land (s.l(\sigma) = NULL \lor (s.l(\sigma) \neq s.c(\sigma) \land s.l(\sigma) \in s.w(\sigma)))
$$
  
 
$$
\land (s.c(\sigma) = NULL \lor s.c(\sigma) \notin s.w(\sigma))
$$

... ce qui explique que  $nv_{\text{System}}(s)(\sigma_{pre})$  est equivalent de :

$$
inv_{\text{System}}(s)(\sigma_{pre}) = (old(s.w) = \emptyset \lor old(s.c) \neq NULL)
$$
  
 
$$
\land (old(s.l) = NULL \lor (old(s.l) \neq old(s.c) \land old(s.l) \in old(s.w)))
$$
  
 
$$
\land (old(s.c) = NULL \lor old(s.c) \notin old(s.w))
$$

On obtient l'expression suivante pour l'opération swap :

$$
pre_{\text{swap}}(s)(\sigma_{pre}) \land post_{\text{swap}}(s)(\sigma_{pre}, \sigma) = old(s.w) \neq \emptyset
$$
  
\n
$$
\land r \in old(s.w)
$$
  
\n
$$
\land s.c = r
$$
  
\n
$$
\land s.w = old(s.w) \cup \{old(s.c)\} \setminus \{r\}
$$
  
\n
$$
\land s.l = old(s.c)
$$
  
\n
$$
\land (old(s.l) = NULL \lor |old(s.w)| \le 1 \lor r \ne old(s.l))
$$
  
\n(1) (2) (3)

On n'a pas besoin de déplier plus les invariants, étant donné qu'on va à chaque fois pouvoir simplifier les disjonctions. Par exemple, dans la post-condition, on a  $\textit{old}(s.w) \neq \emptyset$ , la première disjonction de l'invariant old(inv<sub>System</sub>(s)) se réduit donc au second terme old(s.c)  $\neq$  NULL.

On prend la conjonction globale des invariants dans les deux états et des pré-post de swap, en simplifiant les parties des invariants qui peuvent l'être. L'invariant dans l'état s est clairement vérifié.

$$
inv_{\text{System}}(s)(\sigma_{pre}) \land inv_{\text{System}}(s)(\sigma_{pre})
$$
\n
$$
\land pre_{\text{swap}}(s)(\sigma_{pre}) \land post_{\text{swap}}(s)(\sigma_{pre}, \sigma) = old(s.c) \neq NULL \land (old(s.l) = NULL \lor (old(s.l) \neq old(s.c) \land old(s.l) \in old(s.w)))
$$
\n
$$
\land old(s.c) \notin old(s.w)
$$
\n
$$
\land old(pre_{\text{swap}}(s)) \land post_{\text{swap}}(s)
$$

On va ensuite découper les cas selon la disjonction de la post-condition dont on a numéroté chaque terme par  $(1)$ ,  $(2)$  et  $(3)$ . On obtient alors pour  $(1)$ :

$$
C_1 = old(s.w) \neq \emptyset
$$
  
\n
$$
\land r \in old(s.w)
$$
  
\n
$$
\land s.c = r
$$
  
\n
$$
\land s.w = old(s.w) \cup \{old(s.c)\} \setminus \{r\}
$$
  
\n
$$
\land s.l = old(s.c)
$$
  
\n
$$
\land old(s.l) = NULL
$$
  
\n
$$
\land old(s.c) \neq NULL
$$
  
\n
$$
old(s.c) \notin old(s.w)
$$

Ce cas de test correspond donc au cas où old(s.last) est null : p est alors n'importe quel processus de old(s.waiting) et l'ancien processus courant devient s.last et remplace result dans s.waiting (cas 2 dans la question 1).

Pour (2), on obtient deux cas :

$$
C_2 = old(s.w) \neq \emptyset
$$
  
\n
$$
\land r \in old(s.w)
$$
  
\n
$$
\land s.c = r
$$
  
\n
$$
\land s.w = old(s.w) \cup \{old(s.c)\} \setminus \{r\}
$$
  
\n
$$
\land s.l = old(s.c)
$$
  
\n
$$
\land |old(s.w)| \leq 1
$$
  
\n
$$
\land old(s.c) \neq NULL
$$
  
\n
$$
\land old(s.l) = NULL
$$
  
\n
$$
\land old(s.c) \notin old(s.w)
$$

$$
C'_{2} = old(s.w) \neq \emptyset
$$
  
\n
$$
\wedge r \in old(s.w)
$$
  
\n
$$
\wedge s.c = r
$$
  
\n
$$
\wedge s.w = old(s.w) \cup \{old(s.c)\} \setminus \{r\}
$$
  
\n
$$
\wedge s.l = old(s.c)
$$
  
\n
$$
\wedge |old(s.w)| \leq 1
$$
  
\n
$$
\wedge old(s.c) \neq NULL
$$
  
\n
$$
\wedge old(s.l) \neq old(s.c) \wedge old(s.l) \in old(s.w)
$$
  
\n
$$
\wedge old(s.c) \notin old(s.w)
$$

Le premier cas correspond au cas où old(s.last) est vide et où old(s.waiting) ne contient qu'un seul processus. À ce moment-là, result est forcément ce processus et le processus courant devient s.last et remplace le processus présent dans s.waiting (cas 4 dans la question 1).

Le deuxième cas correspond aussi au cas où old(s.waiting) ne contient qu'un seul processus mais où s.last n'est pas vide. Le processus result est alors forcément le processus contenu dans old(s.waiting), qui est lui-même forcément égal à celui contenu dans old(s.last). C'est le seul cas où le système a le droit de choisir le processus de  $old(s.\n last)$  comme nouveau processus courant (cas 3 dans la question 1).

Pour (3) on obtient :

$$
C_3 = old(s.w) \neq \emptyset
$$
  
\n
$$
\land r \in old(s.w)
$$
  
\n
$$
\land s.c = r
$$
  
\n
$$
\land s.w = old(s.w) \cup \{old(s.c)\} \setminus \{r\}
$$
  
\n
$$
\land s.l = old(s.c)
$$
  
\n
$$
\land r \neq old(s.l) \qquad (3)
$$
  
\n
$$
\land old(s.c) \neq NULL \qquad old(inv)
$$
  
\n
$$
\land old(s.l) \neq old(s.c) \land old(s.l) \in old(s.w)
$$
  
\n
$$
\land old(s.c) \notin old(s.w)
$$

Ce cas correspond au cas général où old(s.waiting) est quelconque et où old(s.last) n'est pas vide. Le processus result est alors choisi dans old(s.waiting) de façon à ne pas être égal à old(s.last) (cas 1 dans la question 2).

Question 4 On représente une instance de test par les valeurs de s.w, s.l et s.c avant et après l'opération, plus le résultat renvoyé. On prend un ensemble de processus  $p_1, p_2, p_3, p_4, \ldots$  tous différents.

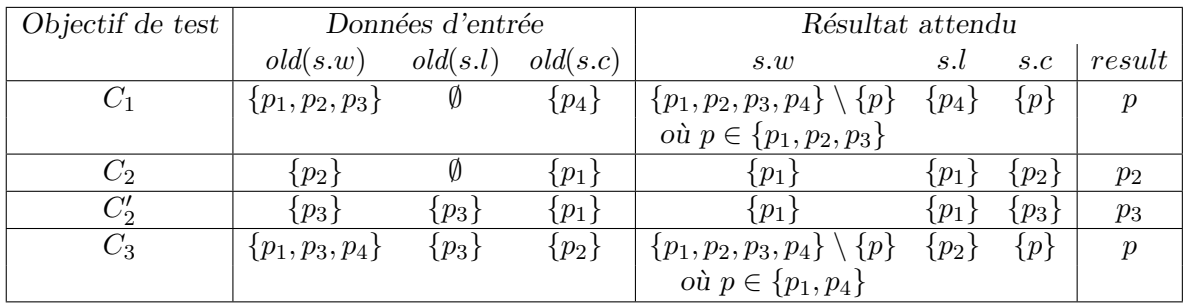

Pour que les cas restent disjoints, il faut bien choisir l'ensemble s.waiting : lorsqu'il n'a pas de contrainte, il faut qu'il contienne plusieurs processus (au moins 3 pour être suffisamment général).

On remarque qu'on a un cas particulier du cas 3 lorsque  $old(s.\text{waiting})$  ne contient que deux processus : le processus choisi est alors forcément celui qui n'est pas dans old(s.last).

**Question 5** On fera attention à réinitialiser l'état entre chaque test, de manière à assurer l'indépendance des tests. On a qu'un seul observateur, la fonction swap, qui renvoie le processus devenu courant. On n'a aucun moyen de connaître la valeur de last ni l'ensemble waiting. NB : on n'est pas obligé d'utiliser JUnit pour vérifier la valeur de current à la fin du test, on peut tout aussi bien écrire return  $(c == p1)$ .

 $Cas C<sub>2</sub> du tableau préc{\'e}dent.$ 

```
// préambule du test : on crée l'état dans lequel appeler swap pour le cas 2
init()
add(p1) // current = p1
add(p2) // current = p1, waiting = {p2}// corps du test : on appelle swap
c = swap() // current = p2, last = p1, waiting = {p1}
// identification de l'état atteint : c doit etre p2. En JUnit :
assertEquals(c,p2)
CasC_2^\primedu tableau précédent.
// préambule du test : on crée l'état dans lequel appeler swap pour le cas 2'init()
add(p1) // current = p1
add(p2) // current = p1, waiting = {p2}swap() // current = p2, last = p1, waiting = {p1}
// corps du test : on appelle swap
c = swap() // current = p1, last = p2, waiting = {p2}
// identification de l'état atteint : c doit etre p1. En JUnit :
assertEquals(c,p1)
Cas particulier du cas C_3 du tableau précédent.
// préambule du test : on crée l'état dans lequel appeler swap pour le cas 3
// (le cas où il y a seulement deux processus en attente)
// on ajoute deux processus, on les swap pour savoir lequel est dans last,
// puis on ajoute le 3e
init()
add(p1) // current = p1
add(p2) // current = p1, waiting = {p2}swap() // current = p2, last = p1, waiting = {p1}
add(p3) // current = p2, last = p1, waiting = {p1,p3}
// corps du test : on appelle swap
c = swap() // current = p3, last = p2, waiting = {p1,p2}
// identification de l'état atteint : c doit etre p3. En JUnit :
assertEquals(c,p3)
```
Cas général du cas  $C_3$  du tableau précédent.

```
// préambule du test : on crée l'état dans lequel appeler swap pour le cas 3
// on ajoute deux processus, on les swap pour savoir lequel est dans last,
// puis on en ajoute deux autres
init()
add(p1) // current = p1
add(p2) // current = p1, waiting = {p2}swap() // current = p2, last = p1, waiting = {p1}
add(p3) // current = p2, last = p1, waiting = {p1,p3}
add(p4) // current = p2, last = p1, waiting = {p1,p3,p4}
// corps du test : on appelle swap
c = swap() // current = p3 ou p4, last = p2, waiting = {p1,p3 ou p4}
// identification de l'état atteint : on ne sait pas si c est égal à p3 ou p4
assertTrue(c == p3 or c == p4)
Cas C_1 du tableau précédent.
// préambule du test : on crée l'état dans lequel appeler swap pour le cas 1
// on ajoute tous les processus avant d'appeler swap, pour que last reste vide
init()
add(p1) // current = p1
add(p2) // current = p1, waiting = {p2}add(p3) // current = p1, waiting = {p2, p3}add(p4) // current = p1, waiting = {p2, p3, p4}// corps du test : on appelle swap
c = swap() // current = p2 ou p3 ou p4, last = p1,
           // waiting = {p1, p2, p3, p4} - current
// identification de l'état atteint : on ne sait pas si c est égal à
// p2 ou p3 ou p4
assertTrue(c == p2 || c == p3 || c == p4)
```